## Weighted Interval Scheduling

February 7, 2024

```
[1]: import random
     def random_request():
         return [sorted(random.sample(range(100),2)), random.random()*10]
[8]: R = \text{random\_request}()print(R[0])
     print(R[1])
    [7, 87]
    2.965377096842471
[3]: def make_requests(n):
         return [random_request() for i in range(n)]
[4]: make_requests(3)
[4]: [[[17, 31], 0.8251616128916606],
      [[67, 77], 6.909995125840958],
      [[33, 78], 9.161103502191734]]
[5]: def compatible(r1, r2):
         return r2[0][1] <= r1[0][0] or r2[0][0] >= r1[0][1]
     def is_compatible(request, solution):
         return all(compatible(request, r) for r in solution)
[6]: def plot_requests(requests):
         for r in sorted(requests, key=lambda x : x[0][1]):
             print(" "*(r[0][0]) + "-"*(r[0][1]-r[0][0]) + " (" +<sub>⊔</sub>
      \text{str}(\text{round}(r[1],2)) + "#print("total value:",sum(r[1] for r in requests))
         total_value = sum(r[1] for r in requests)print(f"total value: {total_value}")
[9]: # best = most valuable
     def greedy(requests):
         sorted_requests = sorted(requests, key=lambda r: r[1], reverse=True)
```

```
solution = []solution.append(sorted_requests.pop(0))
while len(sorted_requests) > 0:
   request = sorted_requests.pop(0)if is_compatible(request, solution):
        solution.append(request)
```

```
return solution
```
 $[10]$ : requests = make\_requests(100)

```
[11]: plot_requests(requests)
```

```
-- (3.93)
          --- (9.17)------------- (1.41)
              ---(4.01)- (0.3)
    ------------------- (9.2)
                   ------ (7.94)--------------------------- (7.78)
                        --- (6.91)
                    ---------- (1.54)
       ---------------------------- (1.24)
                               --- (4.76)----- (0.26)
                      -------------- (7.73)
                        ------------ (9.32)
         ------------------------------------ (3.95)
  ------------------------------------------- (6.19)
              ------------------------------ (0.81)
                       --------------------- (7.63)
                                            -- (1.76)-------------------------------------------- (9.05)
                                          ---- (9.93)
                                            --- (6.69)
                                 -------------- (5.06)
                               ---------------- (9.09)
                             -------------------- (1.65)
                        ------------------------- (3.19)
                                             --- (5.95)
                                      ----------- (6.0)
                         --------------------------- (5.65)
      -------------------------------------------------- (8.88)
                                      ------------- (7.93)
                                  ----------------- (1.84)
                                  ------------------ (9.18)
```
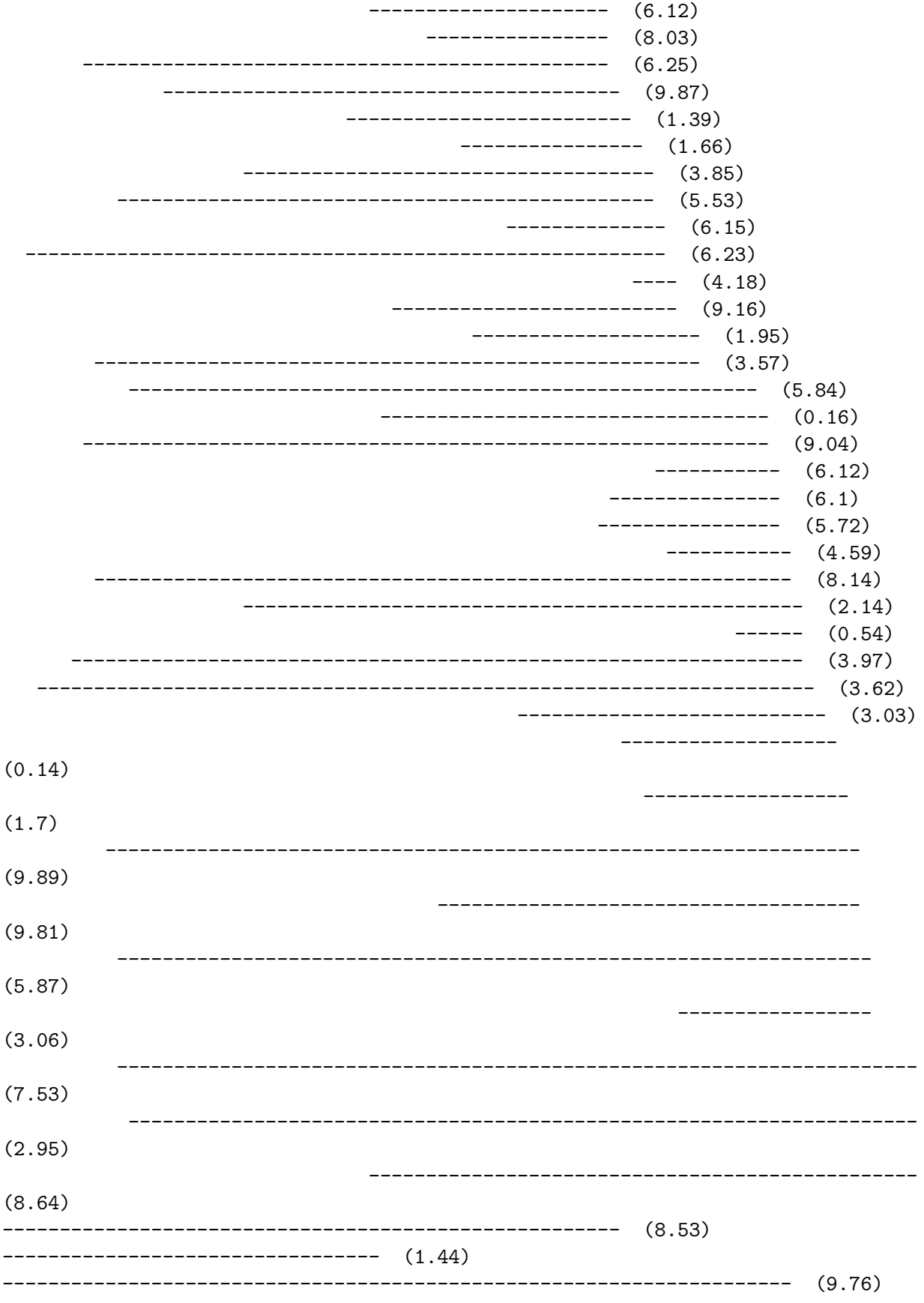

------------------ (3.15)  $--- (3.89)$ --------------------------------- (0.15) ------------------ (2.27) ------------------------------------- (7.88) ------------------------------------- (1.23) ------------------------------- $(4.51)$  $-------- (2.22)$ -------------------------------------(5.67) ------------- (3.0)  $--- (2.87)$ ----------------- (1.78) ------------------- (6.74) ---------------- (1.3) total value: 482.5960340164662  $[12]$ :  $|sol = \text{greedy}(requests)$  $print(sol)$ print(len(sol))  $[[[43, 47], 9.925179405187292], [[25, 37], 9.316275686124113], [[5, 24],$ 9.199936953280996], [[54, 87], 7.878205430012929], [[90, 93], 2.8664237057941158]] 5  $[13]:$  plot\_requests(sol) ------------ (9.2)  $--------- (9.32)$  $--- (9.93)$ -------------------------------------(7.88)  $--- (2.87)$ 

total value: 39.18602118039944

```
[ ]:
 [ ]: | sum(s[1] for s in sol)[ ]: # best = most valuable
      # best = shortest
      # best = most value-dense (highest value/duration)
[16]: def greedy(requests, sort_function):
          sorted_requests = sorted(requests, key=sort_function)
          solution = \lceil]
          solution.append(sorted_requests.pop(0))
          while len(sorted_requests) > 0:
               request = sorted_requests.pop(0)if is_compatible(request, solution):
                   solution.append(request)
          return solution
 [ ]: [2, 9, 1][-2, -9, -1][-9, -2, -1][9, 2, 1]
[17]: # request = [[start, end], value]
      most_value = lambda req : -req[1]shortest = lambda \text{ red} : \text{req}[0][1] - \text{req}[0][0]density = lambda \text{ red}: -\text{req}[1]/(\text{req}[0][1] - \text{req}[0][0])[ ]: print(most_value)
      print(most_value([[10,20], 15.1]))
[18]: requests = make_requests(1000)[19]: |s1 = \text{greedy}(\text{requests}, \text{most_value})s2 = greedy(requests, shortest)
      s3 = greedy(requests, density)
[20]: plot_requests(s1)
     -- (6.6)
         - (6.96)-- (2.49)
             --- (8.96)
                - (2.27)
      ------------------------------------------------------------------------ (9.99)
```
 $---$  (9.47) ---- (9.02) total value: 55.77038811227591 [21]: plot\_requests(s2) -- (6.6) - (6.96) -- (2.49) - (8.11)  $(2.27)$  $--- (3.28)$  $(4.32)$ -- (9.22) - (7.47) -- (1.73) --- (0.36) - (1.88) - (3.29) - (8.84)  $(2.03)$ -- (8.99) - (2.06) - (2.59) -- (7.01) - (7.55) - (8.85)  $(1.71)$ - (8.6) - (6.19)  $-- (4.63)$ - (9.2)  $--- (0.25)$  $(0.18)$ - (2.12) --- (8.36) -- (2.22) (3.96) (0.63) --- (4.42)  $---$  (9.47) -- (7.68) total value: 175.48607027063144

--

-

[22]: plot\_requests(s3)

```
-- (6.6)
       - (6.96)
         -- (2.49)
           - (8.11)--- (8.95)
                   - (4.32)
                      -- (9.22)
                        - (7.47)-- (1.73)
                            --- (0.36)
                               - (1.88)- (3.29)
                                 - (8.84)
                                   - (7.51)
                                    -- (8.99)
                                         --- (7.79)
                                            - (2.59)-- (7.01)
                                                - (7.55)
                                                 - (8.85)
                                                  - (1.71)- (8.6)
                                                     - (6.19)---- (8.3)
                                                          - (9.2)
                                                           ------- (8.78)
                                                                  --- (6.46)
                                                                      - (2.12)
                                                                        ---
     (8.36)
                                                                            --
     (2.22)
                                                                              --
     (3.96)
                                                                                -
     (0.63)
     --- (5.49)
           --- (9.47)
               -- (7.68)total value: 209.6570782815415
 [ ]:
[29]: requests = make_requests(100_000)s1 = greedy(requests, most_value)
```

```
s2 = greedy(requests, shortest)
```

```
s3 = greedy(requests, density)
     def score(sol):
        return sum(s[1] for s in sol)
    print([score(s1), score(s2), score(s3)])
    [158.27007914208852, 493.65631072775165, 940.3412225719388]
[ ]:
[ ]:
```